# **АНАЛИЗ СХЕМ С НЕЛИНЕЙНЫМИ КОМПОНЕНТАМИ**

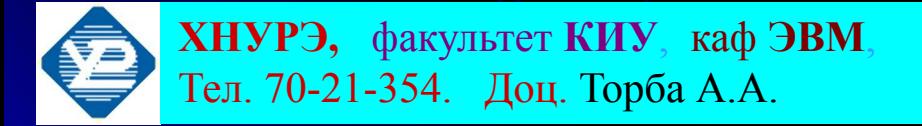

# **ВОЛЬТ-АМПЕРНЫЕ ХАРАКТЕРИСТИКИ ЛИНЕЙНЫХ ЭЛЕМЕНТОВ**

● В курсе электротехники изучают основные **пассивные** компоненты электрических цепей: **резисторы** (сопротивления), конденсаторы и **катушки индуктивности.** На рис. показано условное графическое обозначение (**УГО**) этих элементов:

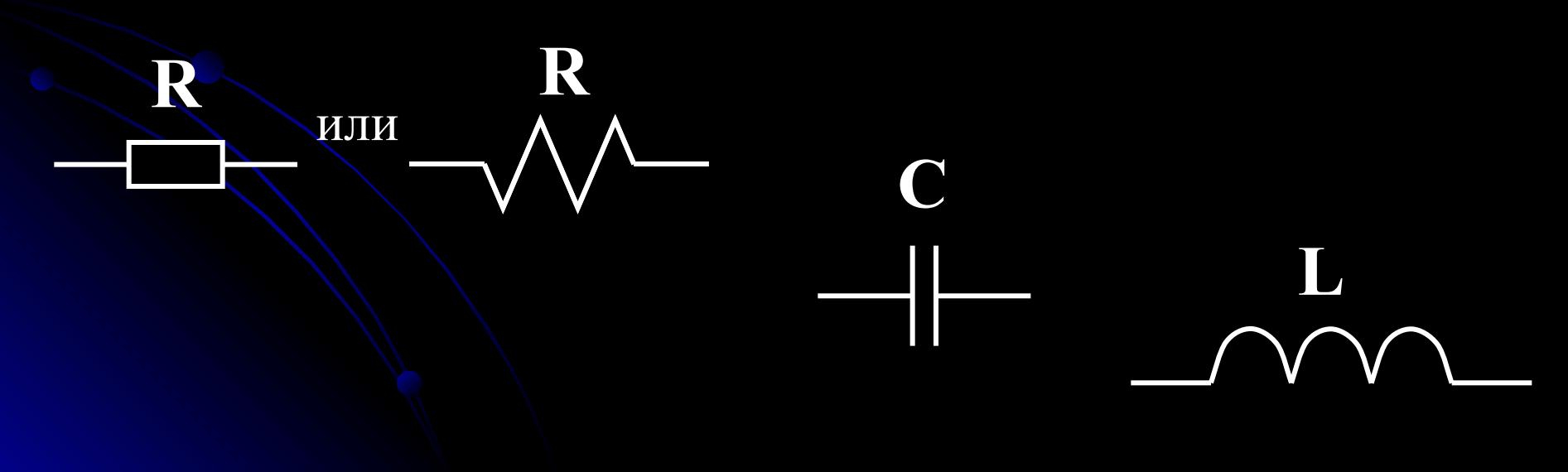

• Эти элементы объединяются в схемы совместно с источниками напряжения или источниками тока (постоянного или переменного тока). На рисунке показано условное графическое обозначение активных источников:

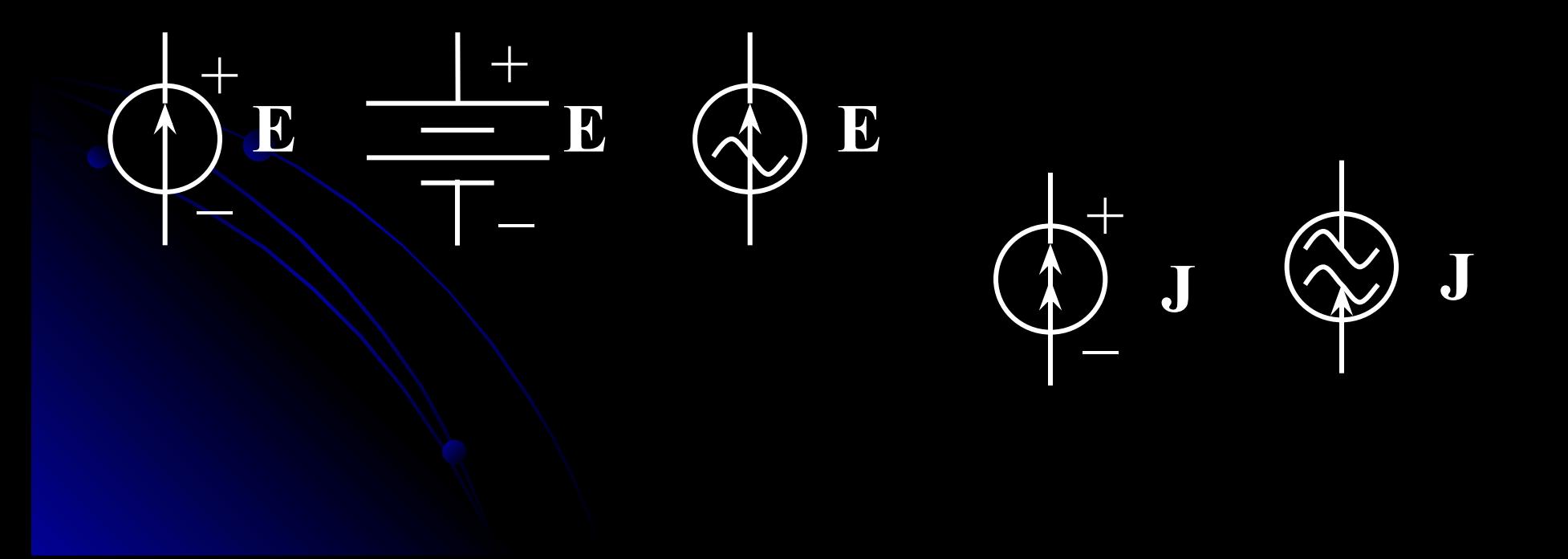

- В курсе **компьютерной электроники**, кроме указанных элементов, изучают нелинейные **активные** и **пассивные** компоненты – **диоды**, транзисторы и др.
- Основной метод расчета и анализа схем с **нелинейными компонентами** – это **графоаналитический метод**.
- Для этого метода необходимы **Вольт-Амперные характеристики** (**ВАХ**) применяемых активных и пассивных компонентов.

• На рис приведена Вольт-Амперная характеристика (ВАХ) резистора номиналом 10 Ом (т.е. зависимость тока через резистор от величины приложенного напряжения) • Этот график иллюстрирует закон Ома:  $I = U/R$ .

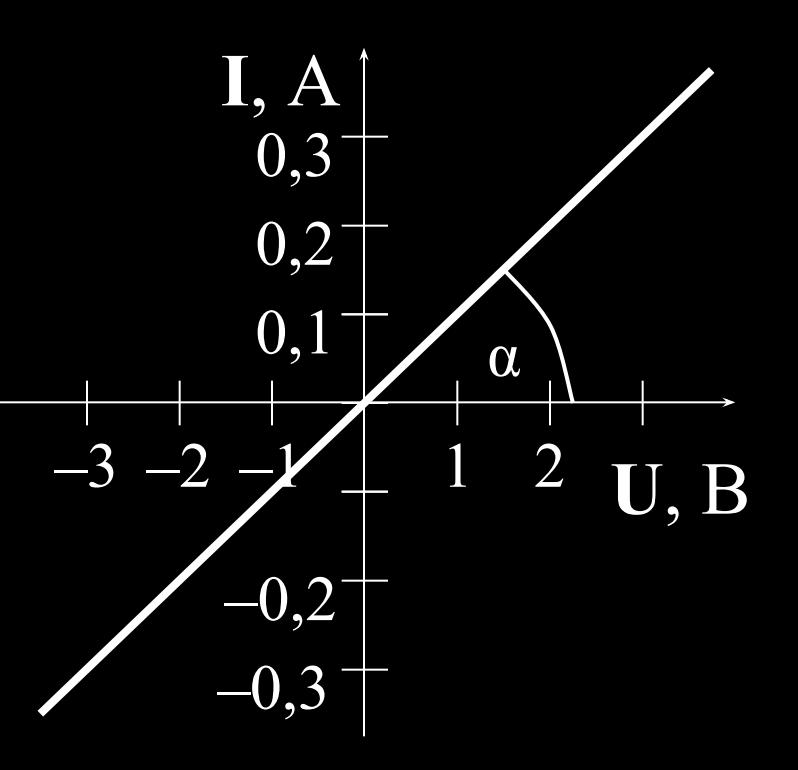

• Котангенс угла а наклона прямой численно равен номиналу резистора  $-ctg(\alpha) = R = 10$  (Ом).

• Производная этого графика равна:  $dI/dU = 1/R$ (т.е. численно равна проводимости резистора).

- На рис. приведена Вольт-Амперная характеристика идеального источника напряжения (напряжение этого источника постоянное при любых значениях тока).
- Внутреннее сопротивление источника равно нулю, т.е. котангенс угла наклона графика равен нулю.

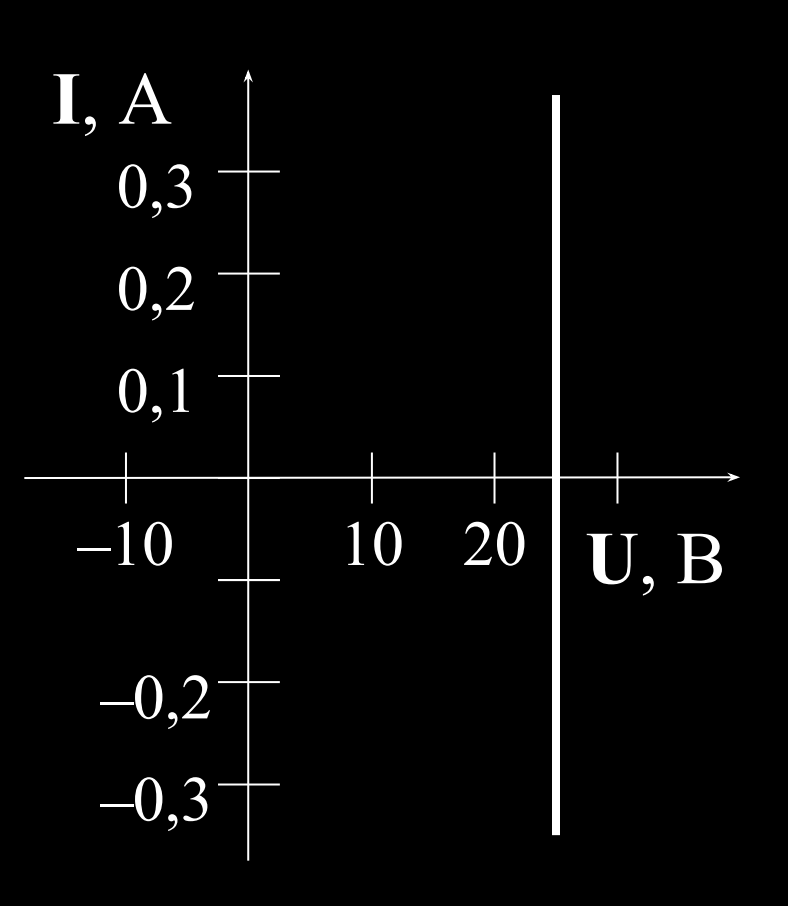

- На рис. приведена Вольт-Амперная характеристика  $(BAX)$ идеального Источника тока (ток этого ПОСТОЯННЫЙ источника любых значениях при напряжения).
	- Внутреннее сопротивление источника равно бесконечности, T.e. котангенс угла наклона графика равен бесконечности.

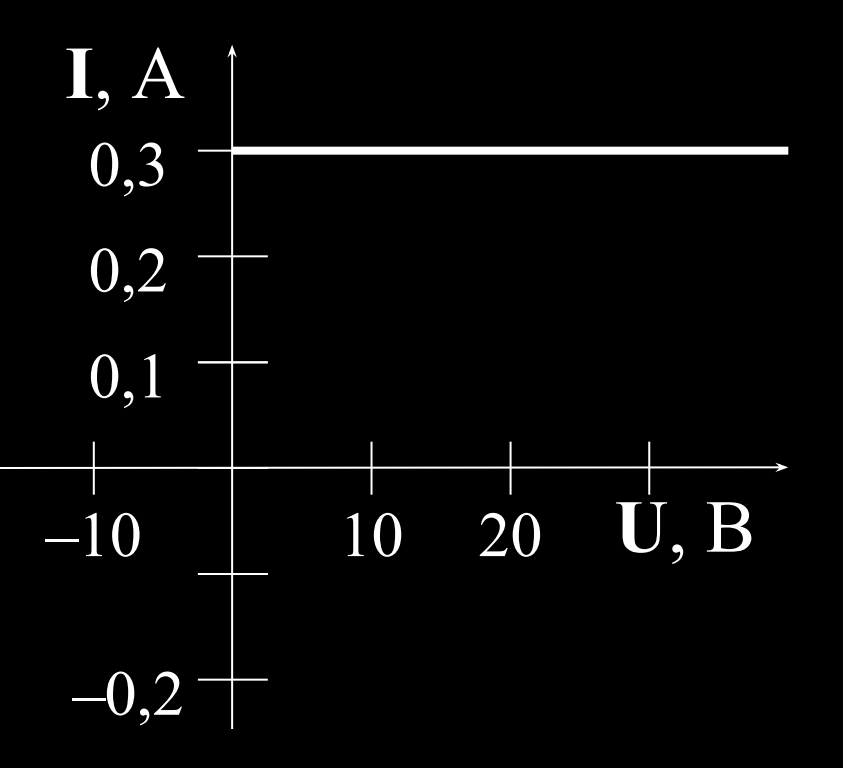

- Реальные источники напряжения имеют отличное от нуля внутреннее сопротивление.
- На схеме реальный источник изображается как последовательное соединение идеального источника напряжения Е и внутреннего сопротивления Квн как параллельное соединение идеального ИЛИ источника тока Ј и внутренней проводимости Свн.

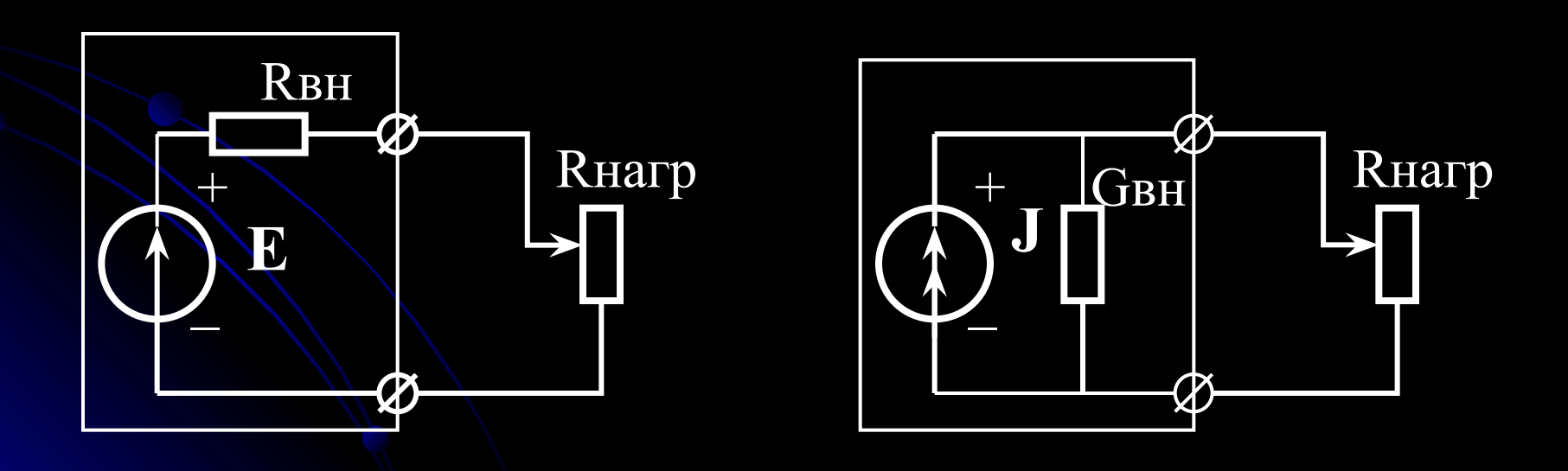

- В **реальном** источнике напряжения **электродвижущую силу** *Е* можно измерить вольтметром на **«холостом ходу»:** *Е = Uхх*, т.е. без сопротивления нагрузки (**Rнагр** = ∞).
- Внутреннее сопротивление *Rвн* реального источника напряжения можно вычислить по **теореме Тевенена**:
- **•**  $R_{\theta}H = Uxx / Ix3 = E / Ix3$ , напряжение холостого хода делится на ток короткого замыкания .
- В **реальном** источнике тока величину *J* можно измерить как **ток короткого замыкания**: *J = Iкз*. Внутренняя проводимость *Gвн* вычисляется по теореме Тевенена: *Gвн = Iкз / Uхх = J / Uхх*.

● Схемы **реальных источников тока** и **напряжения** являются **эквивалентными**, т.е., зная параметры реального источника напряжения **(***E, Rвн***),** можно рассчитать параметры реального источника тока:

*● J = E / Rвн, Gвн = 1 / Rвн***,**

• и, наоборот, по известным параметрам **реального источника тока (***J, Gвн***)** можно рассчитать параметры реального источника напряжения:

 $\bullet$  *E = J / G<sub>6</sub>H*, *R<sub>6H</sub> = 1 / G<sub>6H</sub>* 

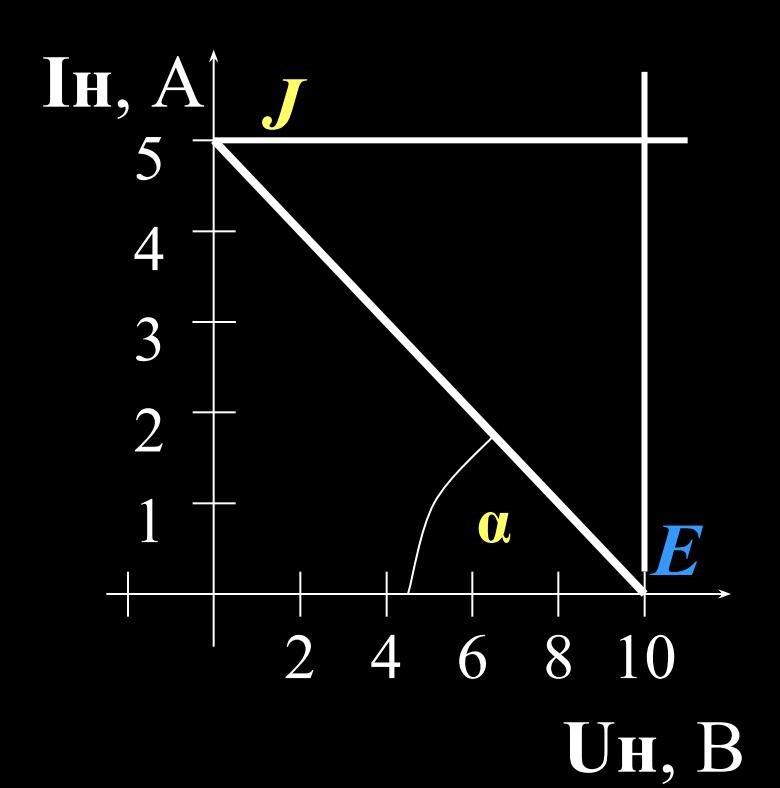

- На рис. приведена Вольт-Амперная характеристика реального источника напряжения (тока).
- Горизонтальная пунктирная линия соответствует величине идеального источника тока  $-J$
- вертикальная пунктирная линия соответствует величине источника идеального напряжения  $-E$ .

Котангенс угла а наклона графика численно равен внутреннему сопротивлению:

 $ctg(a) = R_8H = 1/G_8H = 2$  (Om).

- Обычно для **реальных источников напряжения** измерение **тока короткого замыкания** *Iкз* может привести к **разрушению** такого источника напряжения (или срабатыванию **схемы защиты от перегрузок**).
- Поэтому для измерения **внутреннего сопротивления**  *Rвн* реального источника напряжения сначала измеряют **напряжение холостого хода на выходе** *Е = Uхх***,**
- а потом подключают **сопротивление нагрузки** *Rнагр* и измеряют **напряжение на сопротивлении нагрузки**  *Uн***.**
- Величина **внутреннего сопротивления** вычисляется по формуле: *Rвн = ΔUн / ΔІн***,**
- *● ΔUн* изменение напряжения нагрузки: *ΔUн = Uхх – Uн***;**
- **•**  $\Delta I_H$  изменение тока нагрузки:  $\Delta I_H = I_H Ixx = I_H$ ;
- *Ін = Uн / Rнагр*.
- Поэтому внутреннее сопротивление можно рассчитать по формуле:

 $R\theta H = (Uxx - UH)^* R\mu a z p / UH$ .

- В точке пересечения графиков выполняется второй закон Кирхгофа:
- In \* Ren + In \* Rhazp = E; In \* Rhazp = E In \* Ren

 $\overline{\mathbf{H}}, \overline{\mathbf{A}}$ 5 Из этих графиков понятно,  $\overline{4}$ что внутреннее сопротив-3 ление реального источни- $\overline{2}$ ка напряжения вычисляется по формуле: 1  $ctg(\alpha) = R \delta H = \Delta U H / \Delta I H$ 

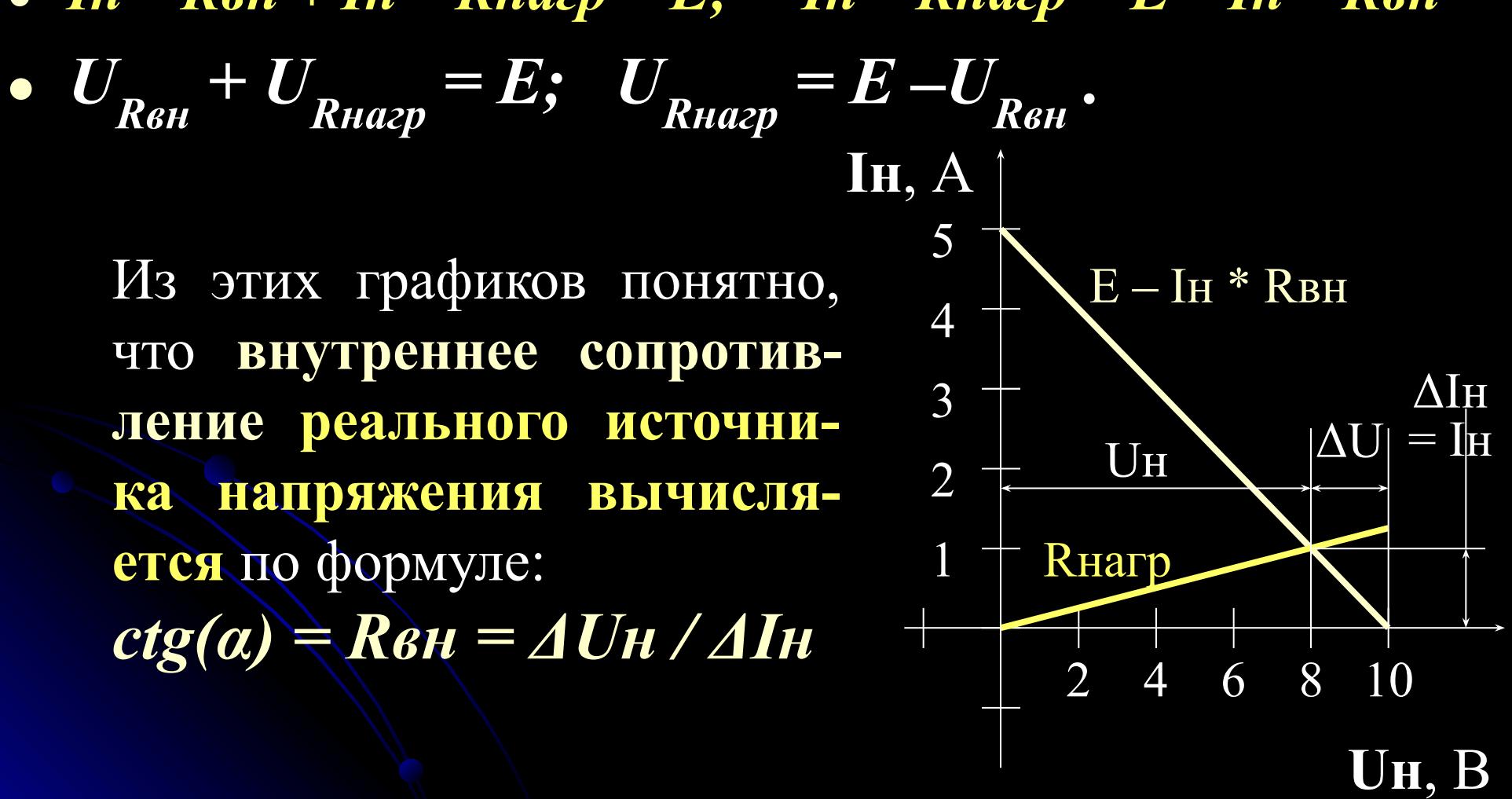

# **ВОЛЬТ-АМПЕРНЫЕ ХАРАКТЕРИСТИКИ ДИОДОВ**

- Элементы, которые мы рассматривали до сих пор, относятся к **линейным.**
- Это значит, что **удвоение приложенного напряжения** вызывает **удвоение отклика (тока).**
- Этим свойством обладают даже **реактивные элементы**: **конденсаторы** и **индуктивности** в цепях переменного

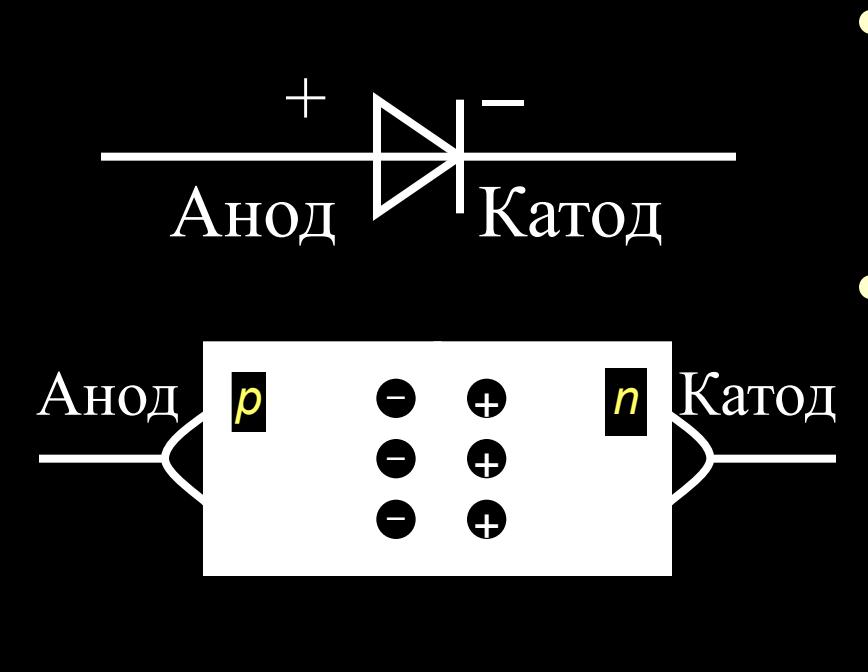

- Диод представляет собой **пассивный нелинейный** элемент с двумя выводами.
	- Внутреннее строение диода – это полупроводниковый кристалл, состоящий из **двух областей** с проводимостями *p***-типа** и *n***-типа**
- В области *n***-типа** за счет **внесенных примесей** имеется избыточное количество **отрицательных зарядов – электронов.**
- В области *p***-типа** имеется избыточное количество **положительных зарядов – «дырок».**
- Избыточные отрицательные заряды «диффундируют» через *p-n***-переход** в область *p***-типа**, а избыточные дырки переходят в область *n***-типа**.
- За счет действия **электростатических сил** эти противоположные заряды **группируются** на границе *p-n***-перехода**, образуя **потенциальный барьер** – **порог Ферми**. Этот потенциальный барьер препятствует дальнейшей диффузии зарядов через границу перехода.
- Полупроводниковые диоды изготавливаются из **кремния**, **германия**, **арсенида галлия** и других полупроводниковых материалов.
- Для **кремниевых диодов** потенциальный **барьер Ферми** равен примерно **0,5 В**.
- У **германиевых диодов** этот барьер в **2÷3 раза меньше**, чем у кремниевых диодов, а у *p-n*-переходов на основе **арсенида галлия** этот потенциальный барьер в **2÷3 раза больше**.

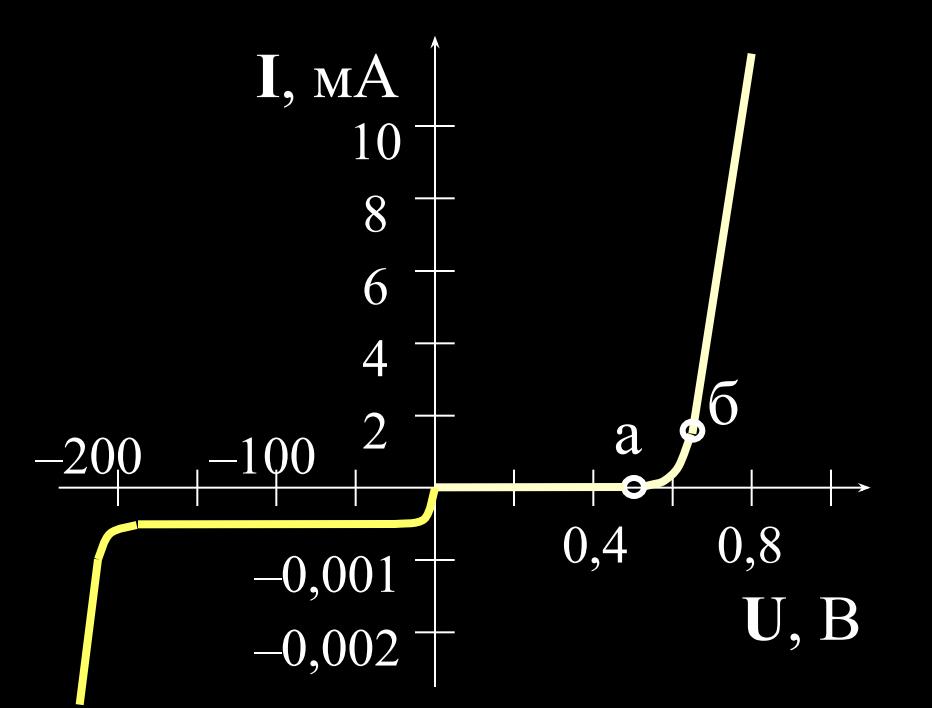

*Вольт-Амперная характеристика диода*

Первый квадрант этого графика соответствует «**прямому включению диода**», т.е. на анод подается **положительное** напряжение, а на катод – **отрицательное**

● При увеличении напряжения от нуля до **0,5 Вольт** (т.е. **до порога Ферми**) ток через диод не протекает.

• Если приложенное к диоду напряжение превышает **порог Ферми** (точка *а*), ток начинает увеличиваться с **нелинейной зависимостью**.

• Выше точки *б* ток диода **резко возрастает** с увеличением приложенного напряжения (**примерно по линейному закону**)

- **● «Обратная ветвь»** Вольт-Амперной характеристики диода соответствует подключению к **аноду** диода **отрицательного** напряжения, а к **катоду** – **положительного.**
- **•** Ток через диод в  $10^3 \div 10^5$  раз меньше, чем ток **прямой ветви.** Поэтому в большинстве случаев **обратный ток** через диод **можно не учитывать**.
- При значительном увеличении напряжения на *p-n***переходе** ток через диод **резко возрастает.** Это сопровождается **большим тепловыделением** и может привести к тепловому перегреву и **разрушению** *p-n***-перехода**.
- Поэтому **максимальное обратное напряжение** для диодов определяется **допустимым увеличением «обратного тока»** через диод.

# **ОСНОВНЫЕ ПАРАМЕТРЫ ДИОДОВ**

- Максимальный прямой ток *Iмакс*;
- Максимальный импульсный прямой ток -*Iмакс\_имп*;
- Максимальное обратное напряжение  $\bm{Uo6p}$  макс;
- Максимальное импульсное обратное напряжение *Uобр\_макс\_имп*;
- Максимальная рассеиваемая мощность *Рмакс*;
- Статическое сопротивление диода *Rcmam*;
- Дифференциальное сопротивление диода **R**ough;

#### **ОСНОВНЫЕ ПАРАМЕТРЫ ДИОДОВ**

- Диффузионная емкость *p-n*-перехода при прямом включении – *Сдиф*;
- Барьерная емкость *p-n***-перехода** при обратном включении – *Собр*;
- Максимальная частота работы диода *Fмакс*, или время переключения диода – *tперекл*.
- Зависимости параметров диода от **температуры** и **режимов работы**;
- По значению **максимальной рабочей частоты** диоды подразделяются на группы:
- **● Низкочастотные** выпрямительные диоды работают в выпрямителях источников электропитания на частотах от **50 до 1000 Гц**;
- **● Импульсные диоды** работают в импульсных устройствах на частотах до нескольких **десятков** или **сотен Мгц**;
- **● Сверхвысокочастотные (СВЧ)** диоды работают на частотах до нескольких **десятков ГГц**.

• Некоторые параметры реальных диодов можно рассчитать по Вольт-Амперной характеристике.

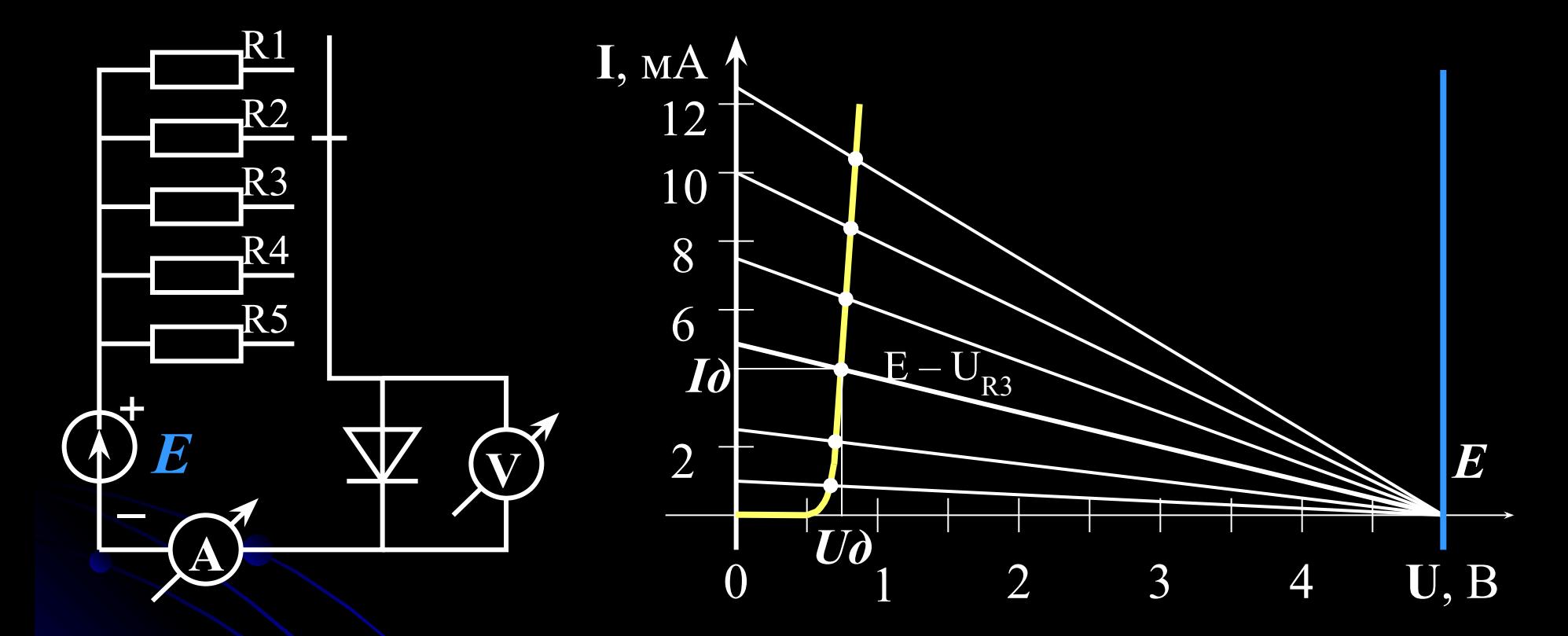

• На диод подают напряжение от источника питания  $E$ через один из резисторов. Последовательно с диодом включен измеритель тока - амперметр, параллельно диоду подключен вольтметр.

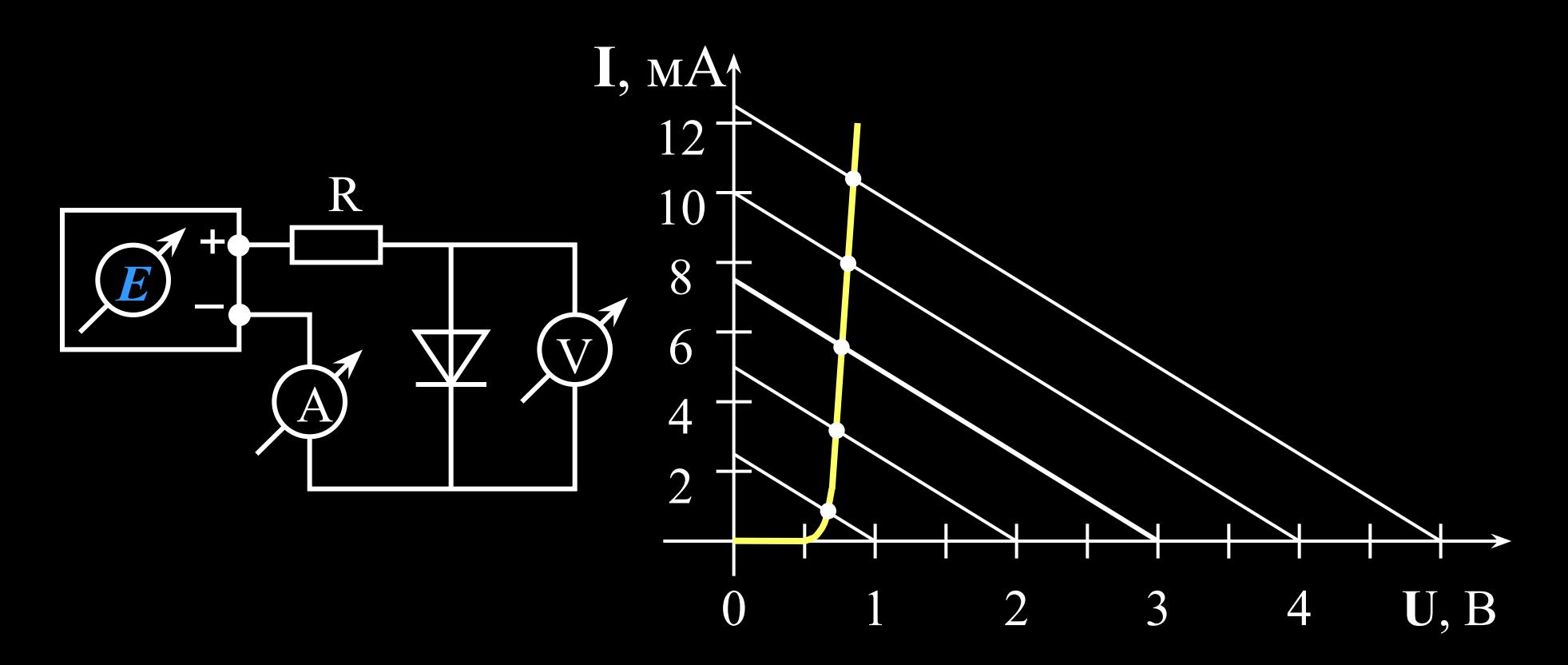

- Для второго метода измерения Вольт-Амперной характеристики необходим источник с переменным регулируемым выходным напряжением  $E$
- На графике видно, что все наклонные линии имеют одинаковый угол наклона (котангенс этого угла равен номиналу резистора R).

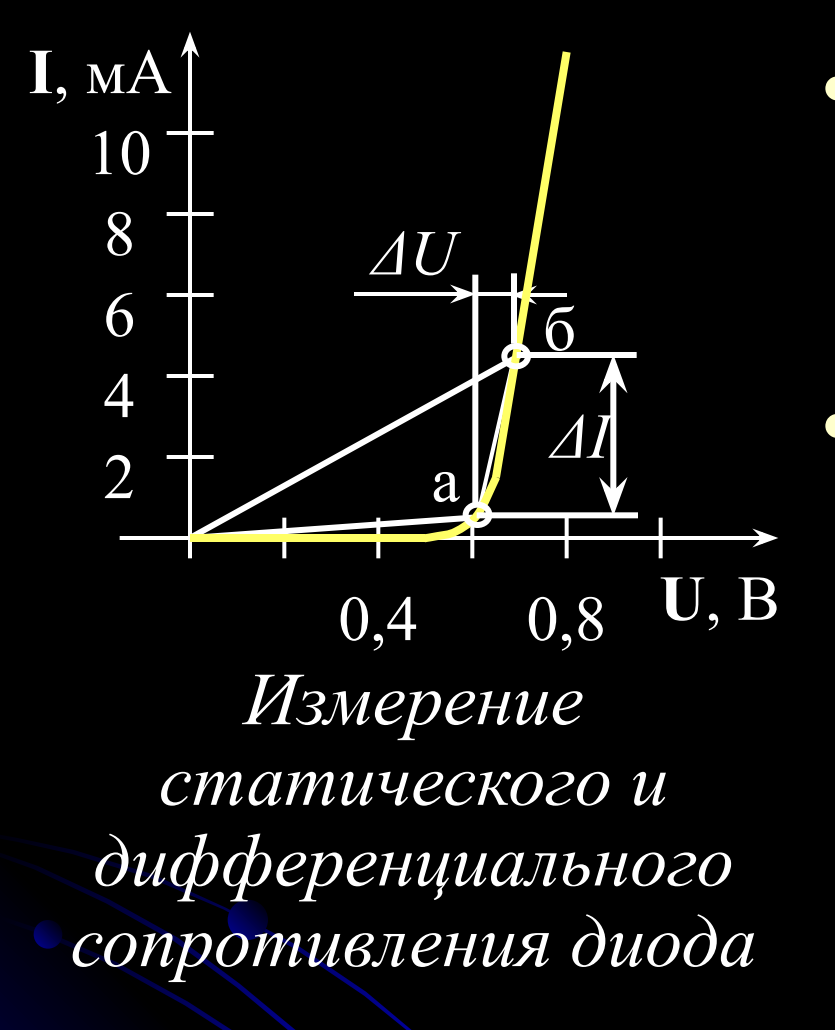

- Статическое сопротивление диода числено равно отношению напряжения на диоде к току:  $Remam = U\partial / I\partial$ .
- Для расчета дифференциального сопротивления диода необходимо измерить токи и напряжения диода для **двух точек.** Величина дифференциального сопротивления рассчитывается по формуле:  $\boldsymbol{R}\boldsymbol{\partial}\boldsymbol{u}\boldsymbol{\phi} = \boldsymbol{\Lambda}\boldsymbol{U}/\boldsymbol{\Lambda}\boldsymbol{I},$

● т.е. равна **котангенсу угла** наклона секущей, проходящей через точки **а** и **б**.

#### **ВАРИКАПЫ**

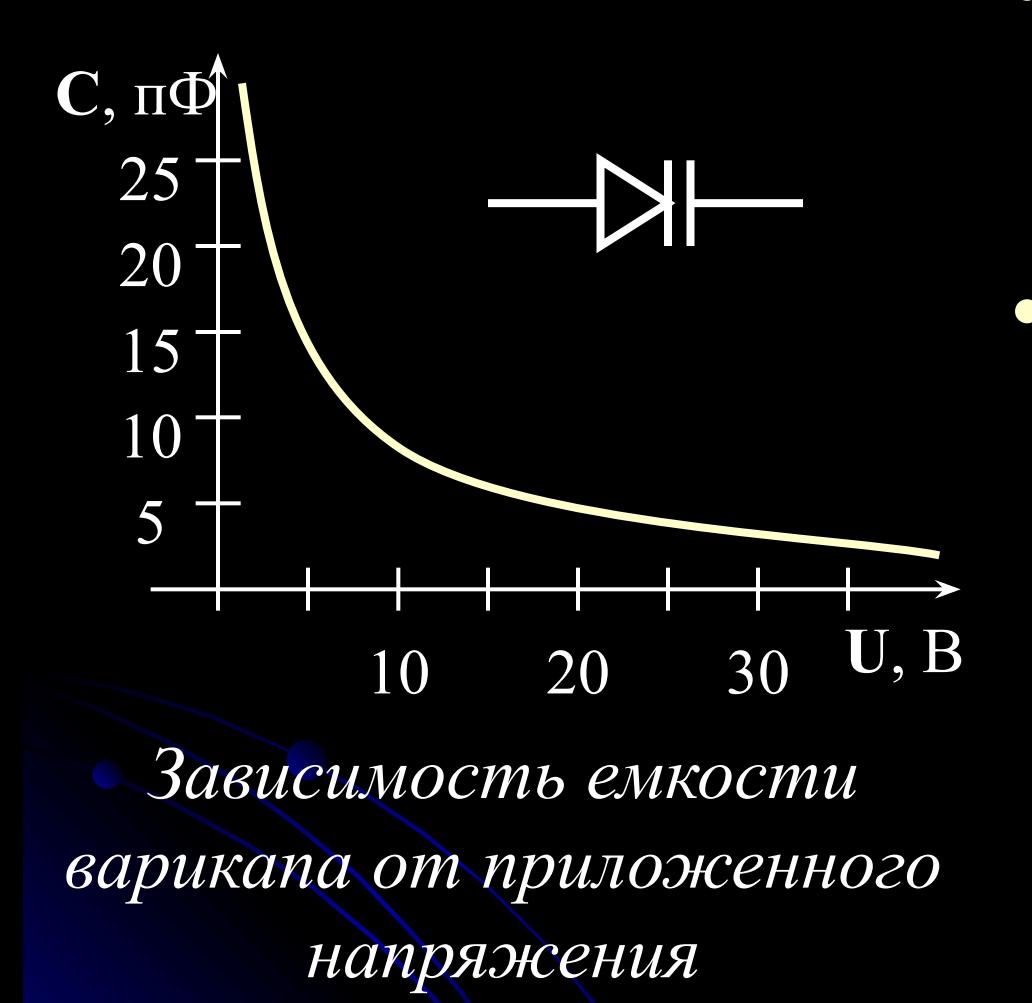

● Барьерная емкость *p-n***перехода** *Собр* зависит от приложенного обратного напряжения. • Поэтому в современных телевизорах и радиоприемниках используют специальные диоды **варикапы** как конденсатор переменной емкости для перестройки колебательных контуров по частоте.

На рис. приведено условное графическое обозначение (**УГО**) **варикапа**

- Основные **параметры** диодов изменяются при **изменении температуры** *p-n***-перехода**.
- Для **кремниевых диодов** увеличение температуры **на один градус** приводит к **уменьшению падения напряжения** на диоде (при прямом включении) **на 2 мВ.**

 $+70$ <sup>o</sup>C 2 4 8  $10 -$ **I**, мА 0,4 0,8 **U**, В 6  $-30$ <sup>o</sup>C

• На рис приведены ВАХ диода **при нормальной температуре +20оС** (сплошная линия) и для температур **на 50оС больше** или **меньше** нормальной температуры • Эта температурная зависимость позволяет использовать **кремниевые диоды** в качестве **датчиков температуры**.

- Ток, протекающий через диод при **«обратном включении»** также существенно зависит от температуры.
- При увеличении температуры **на 10оС** обратный ток диода **увеличивается примерно в 2 раза.**
- Поэтому **максимальная температура** работы *p-n***перехода** ограничивается допустимыми значениями **обратного тока диода**, который приводит к дополнительному **тепловому разогреву** *p-n***-перехода** и может вызвать его разрушение.
- Для **кремниевых диодов** максимальная температура *p-n***-перехода** не должна превышать **120оС÷130оС**.

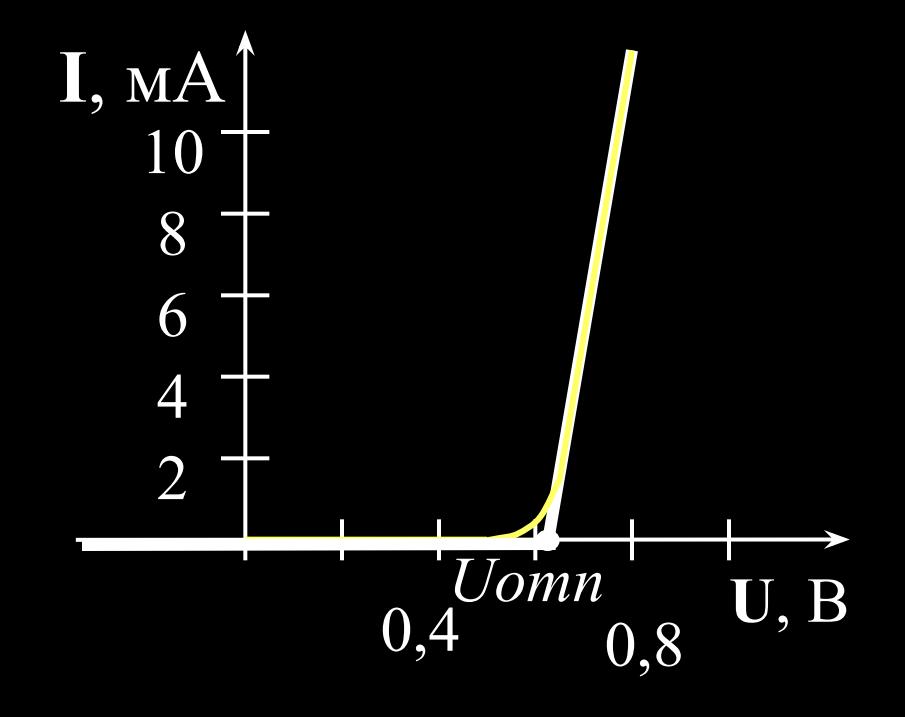

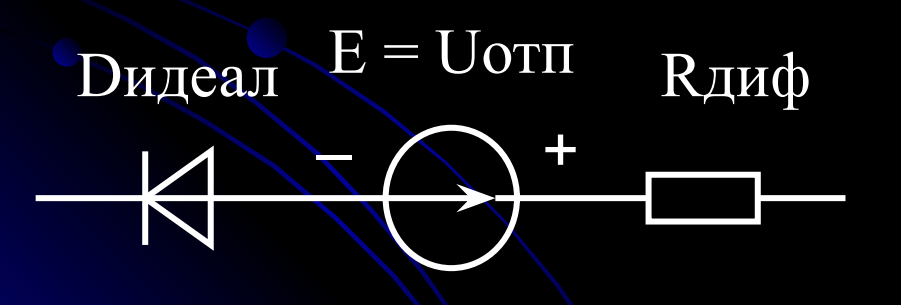

- При расчете электронных используют cxem часто простейшую аппроксимацию ВАХ диода двумя **Прямыми линиями**
- пересечения  $\bullet$  Точка ЭТИХ прямых указывает порогонапряжение отпира-**BOC** ния *Uomn* диода.
- Это напряжение немного больше потенциального барьера Ферми.

# **ДИОДЫ ШОТКИ**

- В вычислительной технике используются диоды, реализованные на основе перехода **«металл-полупроводник».**
- Полупроводник может иметь проводимость *n***типа** или *р***-тира**. Такие диоды называются **диодами Шотки**.

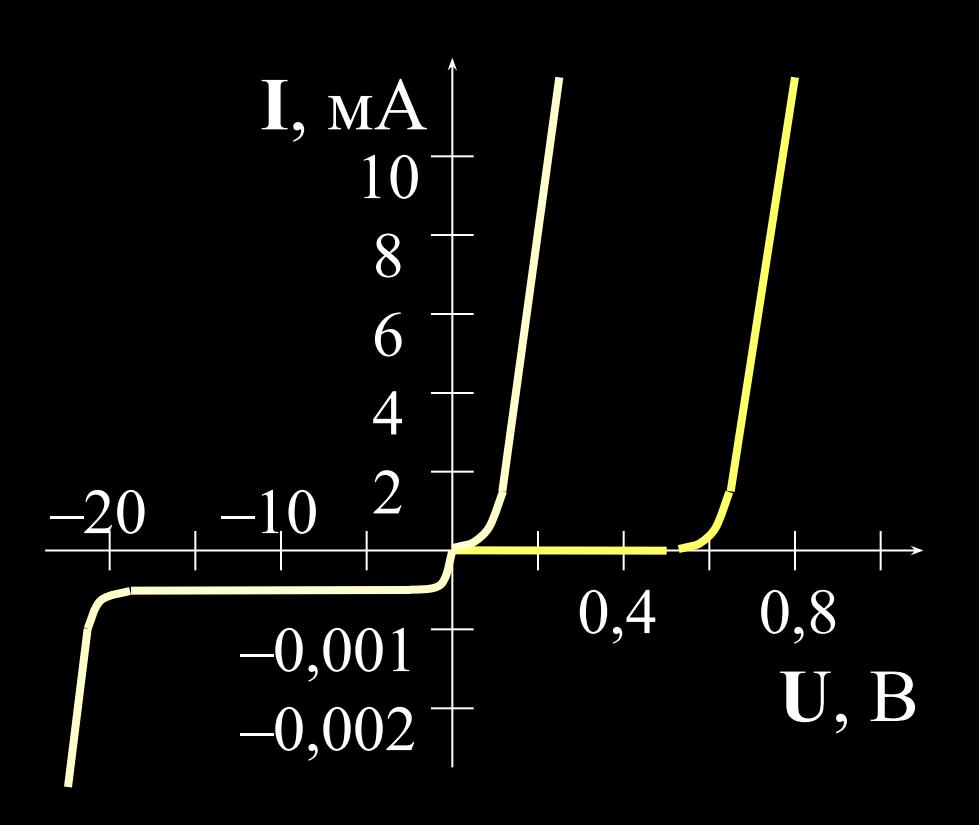

• Особенностью **диодов Шотки** является **отсутствие потенциального барьера** на границе перехода **металлполупроводник.** 

- Поэтому прямая ветвь ВАХ начинается практически с **нулевого напряжения**
- Падение напряжения на диоде не превышает **0,1÷0,3 В,** что в **несколько раз меньше**, чем у обычного **кремниевого диода с** *p-n-***переходом** (пунктирная линия на рис.).
- Поэтому при протекании **больших токов** через **диод Шотки** рассеиваемая **тепловая мощность** в **несколько раз меньше**, чем у аналогичных **кремниевых диодов с** *p-n-***переходом**.
- Неприятной особенностью **диодов Шотки** является относительно **небольшое максимальное обратное напряжение,** которое не превышает нескольких **десятков Вольт**.

#### СТАБИЛИТРОНЫ

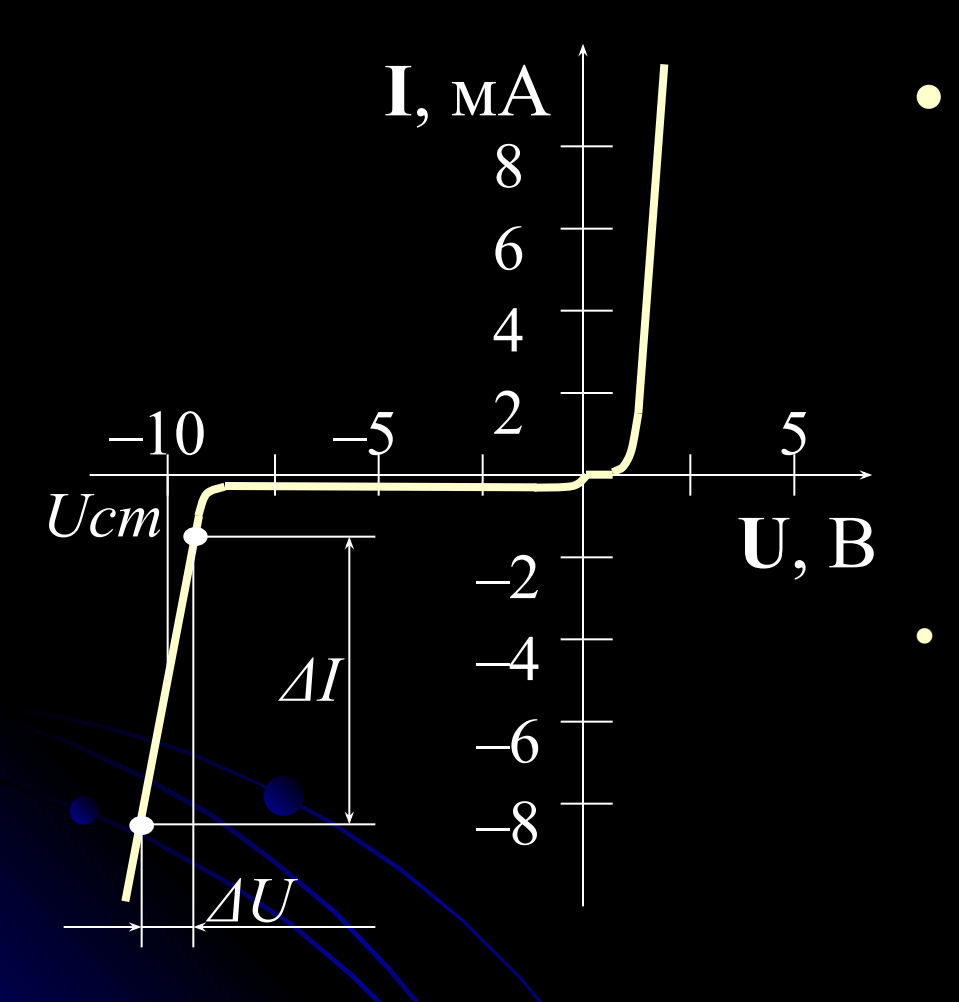

Резкое возрастание тока при увеличении обратного напряжения на р-ппереходе используется как положительное свойство в специальных диодах  $\mathbf C$ «Зенеровским пробоем». Этот «восстанавливаемый пробой» характеризуется стабильным H<sub>a</sub>пряжением пробоя, ИЛИ напряжением стабилиза-**ЦИИ Ucm** 

и дифференциальным сопротивлением области стабилизации:  $\mathbf{R}\boldsymbol{\partial}\boldsymbol{u}\boldsymbol{\phi} = \boldsymbol{\Delta}\mathbf{U}/\boldsymbol{\Delta}\mathbf{I}$ .

#### **ТУННЕЛЬНЫЕ ДИОДЫ**

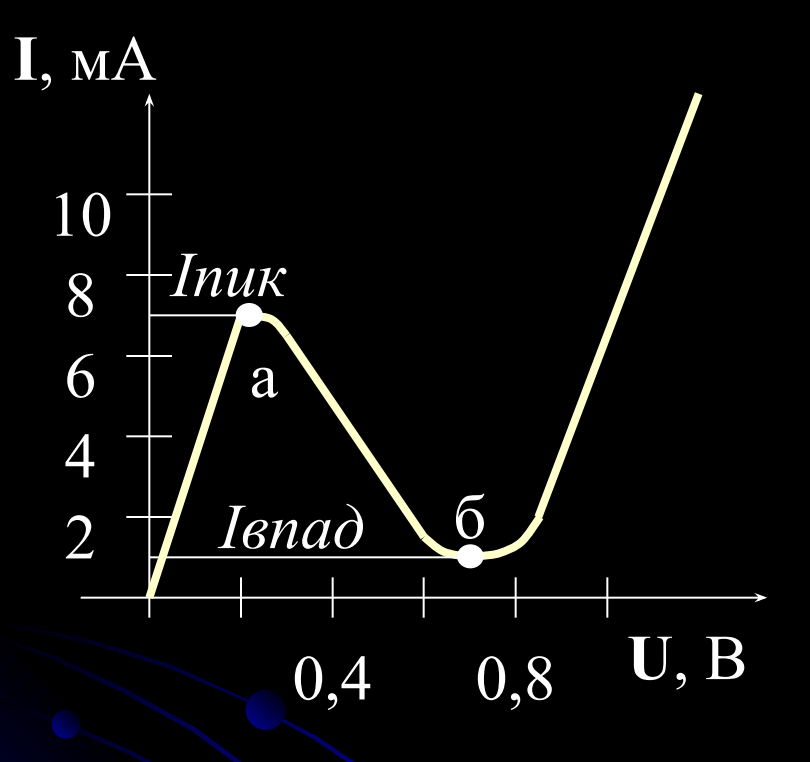

● Особое место среди полупроводниковых диодов занимает **туннельный диод** из-за свойственного ему **«падающего участка»** ВАХ с **«отрицательным дифференциальным сопротивлением»** (пунктирная линия)

• Впервые туннельные диоды под названием **«кристадин Лосева»** начали применять в **30-х годах** 20-го столетия.

- Туннельные диоды изготавливают из **германия** или **арсенида галлия**. На рис. приведена **ВАХ** туннельного диода из **арсенида галлия**. Пиковый ток *Iпик* для разных типов диодов может иметь значение от **единиц до десятков миллиАмпер**.
- Отношение **пикового тока** к **току впадины** (*Iпик* **/**  *Iвпад*) может составлять **от 4 до 10.**
- Наличие участка с **«отрицательным дифференциальным сопротивлением»** позволяет реализовать на этих диодах **генераторы переменного напряжения** или **статические триггеры**.